## **MATHCAD В КУРСЕ ЧИСЛЕННЫХ МЕТОДОВ**

## **Кремень Е. В., Кремень Ю. А., Расолько Г. А.**

*Белорусский государственный университет, Минск, Беларусь, e-mail: kremenev@bsu.by, kremen@bsu.by, rasolka@bsu.by*

В 2019 году вышло издание «Численные методы. Практикум в MathCad» [1]. Данное учебное пособие подготовлено в соответствии с программой курса «Численные методы» на механико-математическом факультете БГУ и отражает имеющийся в этой области опыт в проведении вычислительного практикума и лабораторных занятий по дисциплине. Пособие будет полезно студентам физико математических специальностей университетов, а также широкому кругу специалистов, применяющих компьютеры при решении научно-технических задач.

Цель данного практикума – изучение методов решения задач вычислительной математики и закрепление полученных знаний путём выполнения контролирующих заданий. В пособие включены традиционные разделы курса, а именно: элементы теории погрешностей, приближение функций, численное интегрирование, численное решение нелинейных уравнений и систем уравнений, численные методы линейной алгебры, численные методы ОДУ, численное решение интегральных уравнений, а также краткий справочник пакета MathCad.

Каждая тема включает теоретический материал, примеры реализации алгоритмов и расчетные и (или) теоретические задачи. Не ставилось целью включить в пособие теоретические данные по темам в полном объеме, но авторы, по возможности, старались привести ключевые моменты, представить механизм вывода методов, особенно в тех случаях, когда их можно успешно использовать при апробации алгоритмов или проведении самостоятельных исследований. Для закрепления теории в каждой теме имеется набор заданий. Часть из них была специально подобрана таким образом, чтобы выполнение задач вручную было бы достаточно громоздко и трудоемко, но в тоже время могло бы быть просто и эффективно выполнено при помощи систем компьютерной математики.

Первый раздел пособия посвящен теории погрешностей. В нем не только рассмотрены различные виды погрешностей, но наглядно показано на примере графа вычислительного процесса как легко определить вклад любой ошибки, возникшей в процессе вычислений, в общую ошибку. Приведен материал по представлению вещественных чисел в компьютере, что позволяет студентам составить обоснованное представление как накапливается погрешность, что может повлиять на величину ошибки и т.д. Для этого традиционно теоретического раздела курса приведены примеры, решение которых выполнено в MathCad. Не достаточно просто получить результаты, не менее важно научить информативно представлять и правильно интерпретировать их. Проиллюстрируем сказанное на неустойчивых задачах, сохраняя нумерацию из пособия.

**Пример 1.7.** (Пример Уилкинсона). Многочлен 
$$
P_{20}(x) = \prod_{i=1}^{20} (x - i) = x^{20} - 210x^{19} + ... + 20!
$$
имеет 20 хорошо отделимых корней  $x_1 = 1$ ,  $x_2 = 2$ , ...,  $x_{20} = 20$ .

Предположим, что только в одном коэффициенте, а именно, при  $x^{19}$  сделана ошибка порядка  $10^{-7}$ : вместо -210 в развёрнутый вид многочлена  $P_{20}(x)$  подставлено число  $-(210+10^{-7})$ . Найти корни возмущённого многочлена.

Решение. Используя стандартную функцию Solve пакета MathCad легко получить, что малое возмущение, сопоставимое с точностью представления чисел типа float в C++ или single в Pascal, всего лишь в одном коэффициенте качественно изменило набор корней данного многочлена: половина из них перестала быть лействительными.

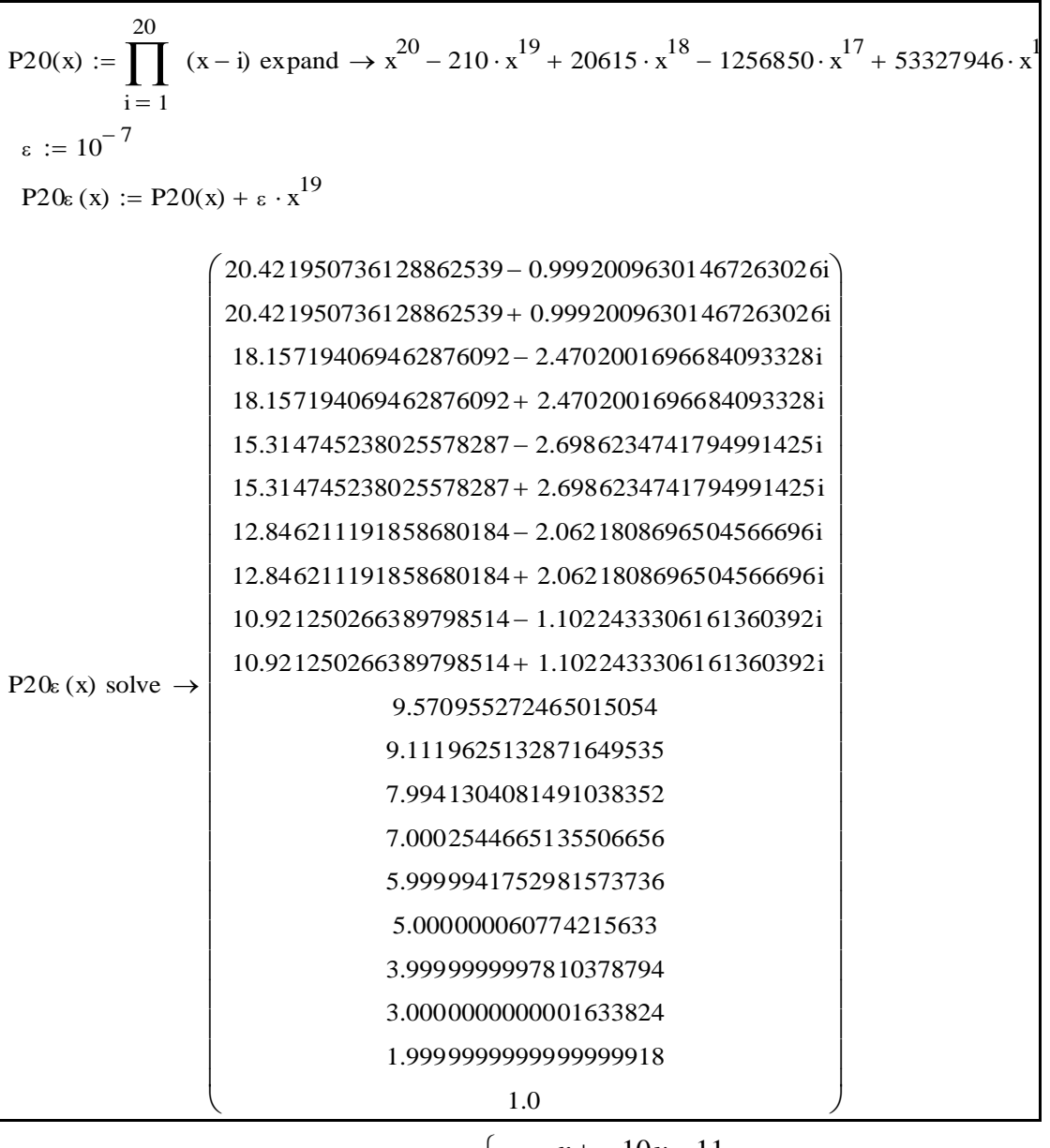

**Пример 1.8.** Линейная система  $\begin{cases} x+10y=11, \\ 100x+1001y=1101 \end{cases}$  имеет единственное решение  $x = 1$ ,  $y = 1$ . Допустив абсолютную погрешность в 0,01 в правой части

первого уравнения, получим возмущённую систему  $\begin{cases} x + 10y = 11,01, \\ 100x + 1001y = 1101 \end{cases}$ елинственным решением  $x=11,01$ ,  $y=0$ , которое значительно отличается от решения исходной системы. Проанализируем полученные результаты.

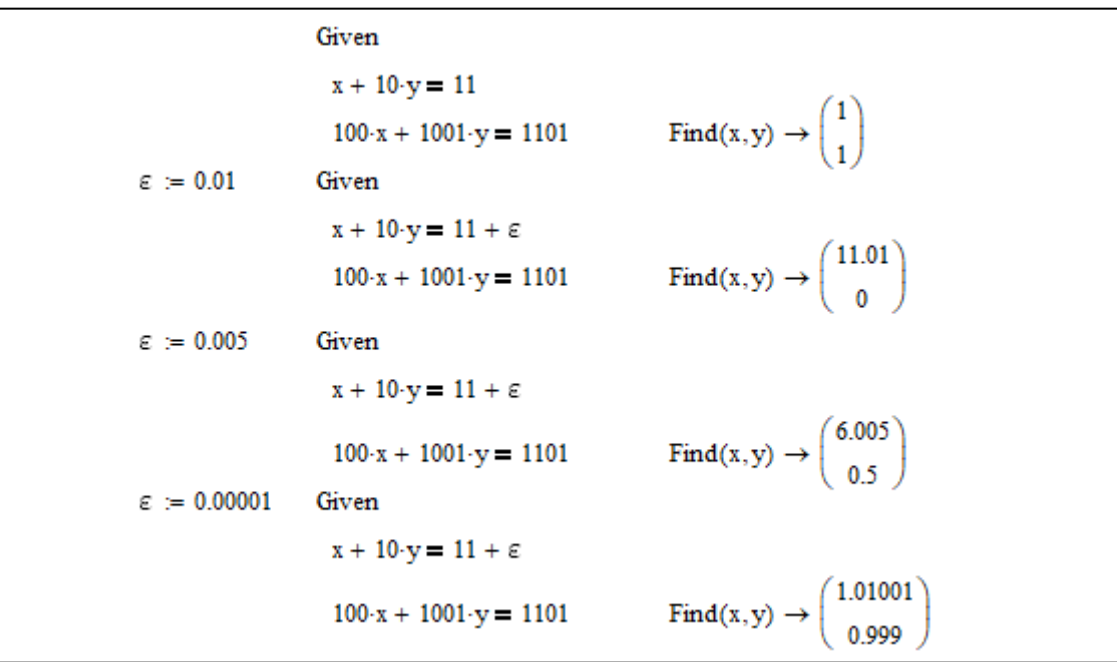

Обратим еще внимание на материалы к теме «Численное решение интегральных уравнений». Тема решения интегральных уравнений, а тем более сингулярных интегральных уравнений, традиционно не имеет широкого представления в учебных практикумах. Кроме этого, в системах компьютерной математики до сих пор нет встроенных методов для решения таких уравнений. В пособии представлены основные сведения, необходимые для изучения и практического применения численного решения интегральных уравнений, построения численных методов и вычислительных технологий на их основе. Это также можно считать одной из основных отличий пособия от традиционных.

Поскольку с каждым годом расширяется круг инструментов, которые можно использовать при решении задач вычислительной математики, то и создание пособий для обучения студентов в которых бы освящались вопросы использования такого инструментария является актуальным.

Уже давно повсеместной практикой при проведении расчетов стало использование различных систем компьютерной математики, таких как MATLAB, Mathcad, Maple, Mathematica и др. Они представляют собой универсальные продукты с гибкими возможностями, включающих множество математических понятий и обладающие богатым набором методов для решения общих математических и научно-технических задач. Численные методы - это именно та дисциплина, в рамках которой использование систем компьютерной математики не просто уместно, но и необхолимо.

Maple, MATLAB и Mathematica – это языки программирования, гибкие и мощные, но трудные в использовании и требующие длительного времени на изучение. Поэтому, в отличие от MathCad, пользовательский интерфейс их сложен, в нем легко допускать

ошибки, которые вынуждают проверять и отлаживать весь код. Программирование не визуально и не интерактивно.

Обучение с использованием MathCad может быть эффективно задействовано в ВУЗах любого профиля. Интерфейс Mathсad очень простой, решение математических задач дается с помощью привычных математических формул и общепринятых знакомых символов. Такое же представление имеют результаты вычислений. Mathсad очень хорошо подходит для выполнения технических расчетов и является мировым стандартом для инженерных вычислений, поэтому данное пособие будет интересно студентам естественно-научных и технических специальностей. Кроме того, благодаря тем же свойствам, Mathсad идеально подходит для эффективного использования в сфере образования. И с этой точки зрения пособие будет интересно как студентам, изучающим численные методы, так и преподавателям этой дисциплины.

Апробация заданий, приведенных в практикуме, показала, что у студентов вырабатывается стойкий навык к использованию специализированных математических систем, появляется уверенность в своих силах при работе с новейшими компьютерными технологиями, формируется более глубокий интерес к предмету численных методов и более широкий взгляд на изучаемые математические проблемы в целом.

## **Литература**

1. Кремень, Е.В. Численные методы. Практикум в Mathcad: учеб. пособие / Е. В. Кремень, Ю. А. Кремень,Г. А. Расолько. – Минск : Вышэйшая школа, 2019.–255 с.